### Collecting NetFlow with pmacct

#### Paolo Lucente

pmacct

MENOG 13 meeting, Kuwait City - Sep 2013

### Collecting NetFlow with pmacct

### Agenda

#### o **Introduction**

- o pmacct architecture & benefits
- o example, data aggregation: traffic matrices
- o example, logging micro-flows or events
- o tee: briefly on horizontal scalability

MENOG 13 meeting, Kuwait City – Sep 2013

## whoami: Paolo

- Been originally working for operators for a while
- Been working for vendors for a little while after that
- Been involved with IP accounting for a while
	- Hence I stumbled upon NetFlow in the 90's  $\odot$
- Within operators, network traffic telemetry is beneficial in several contexts, ie.:
	- Traffic engineering
	- Capacity planning
	- Peering
	- $\ddot{\phantom{0}}$
	- and also *(ie. not only)* security

#### pmacct is open-source, free, GPL'ed software

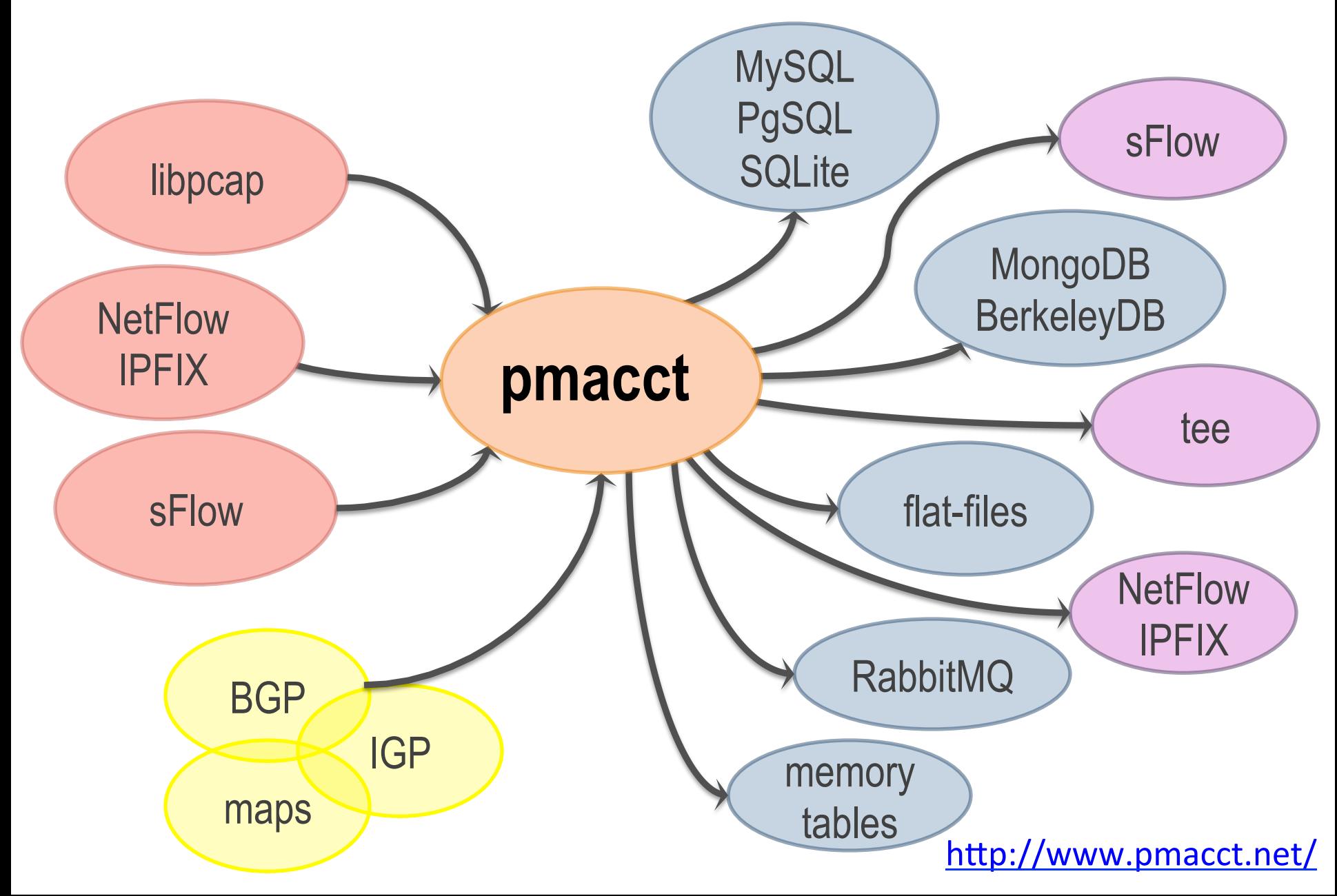

### Usage scenarios

#### **ISPs, Hotspots, Data-center**

**Monitor customer quotas or fair-usage policy Peering** 

#### **IXPs**

Infer member relations **Provide members traffic stats** 

**Capacity planning Triggering alarms Historical traffic trends** Feeding into 3rd party tools

#### **Mobile operators**

**Verify roaming charges Inspect subscribers behaviour**  **SDN** 

**Query of traffic stats on** custom spatial and temporal bounds

#### **IP Carriers, CDNs**

**Detect revenue leaks Customer retention Peering** 

# Key pmacct non-technical facts

- 10 years old project
- Free, open-source, independent
- Under active development
- Innovation being introduced
- Well deployed around, also large SPs
- $\blacksquare$  Aims to be the traffic accounting tool closer to the SP community needs

### Collecting NetFlow with pmacct

### Agenda

- o Introduction
- o **pmacct architecture & benefits**
- o example, data aggregation: traffic matrices
- o example, logging micro-flows or events
- o tee: briefly on horizontal scalability

MENOG 13 meeting, Kuwait City – Sep 2013

# Some technical facts (1/3)

- Pluggable architecture
	- Straightforward to add support for new collection methods or backends
- An abstraction layer allows out-of-the-box any collection method to interact with any backend
- Both multi-process and (coarse) multi-threading
	- Multiple plugins (of same or different type) can be instantiated at runtime, each with own config

# Some technical facts (2/3)

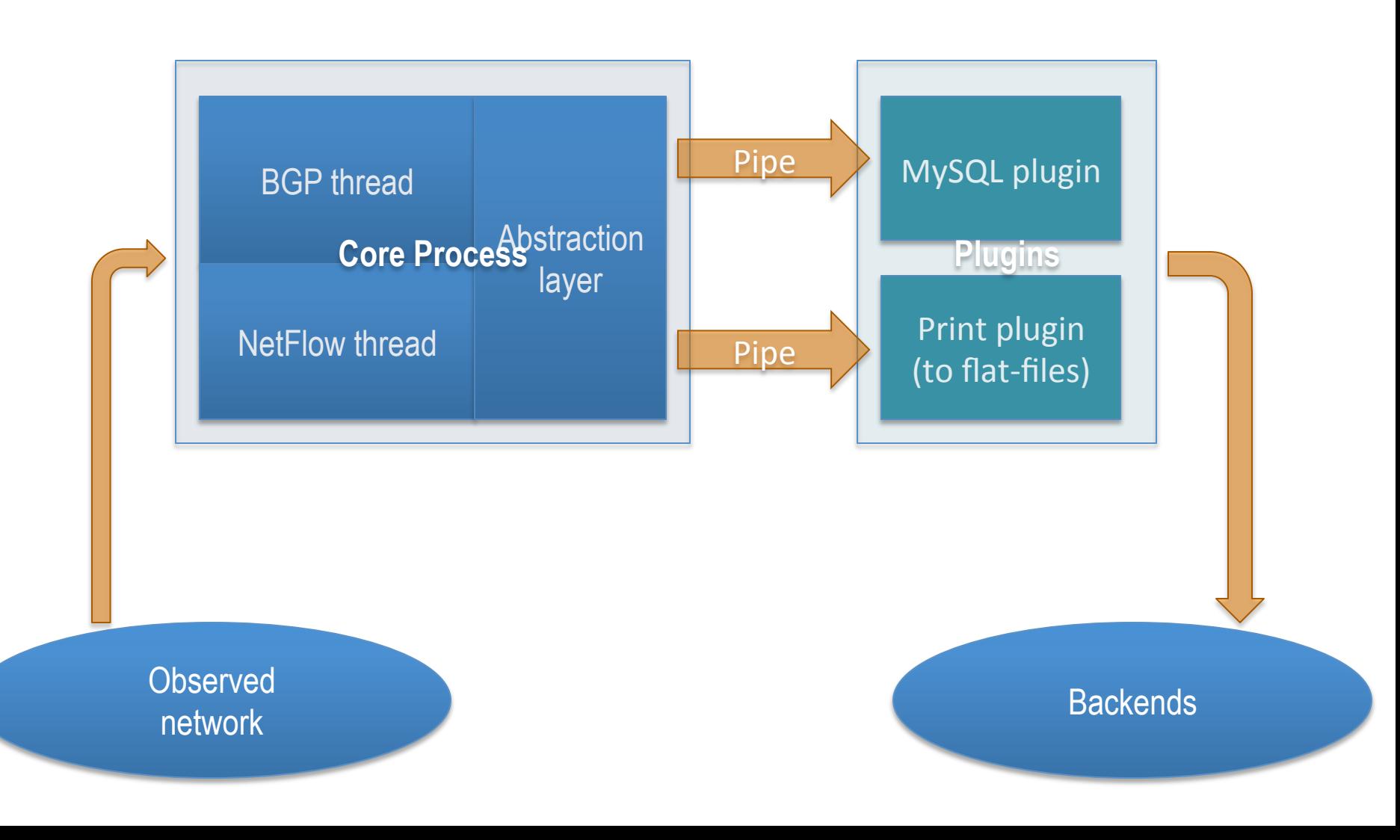

# Some technical facts (3/3)

- Pervasive data-reduction techniques, ie.:
	- Data aggregation
	- Tagging and filtering
	- Sampling
- Ability to build multiple views out of the very same collected network traffic dataset, ie.:
	- Unaggregated to flat-files for security and forensic purposes
	- Aggregated as [ <ingress router>, <ingress interface>, <BGP next-hop>, <peer destination ASN> ] to build an internal traffic matrix for capacity planning purposes

### Touching ground: a config snippet for both aggregated and unaggregated views

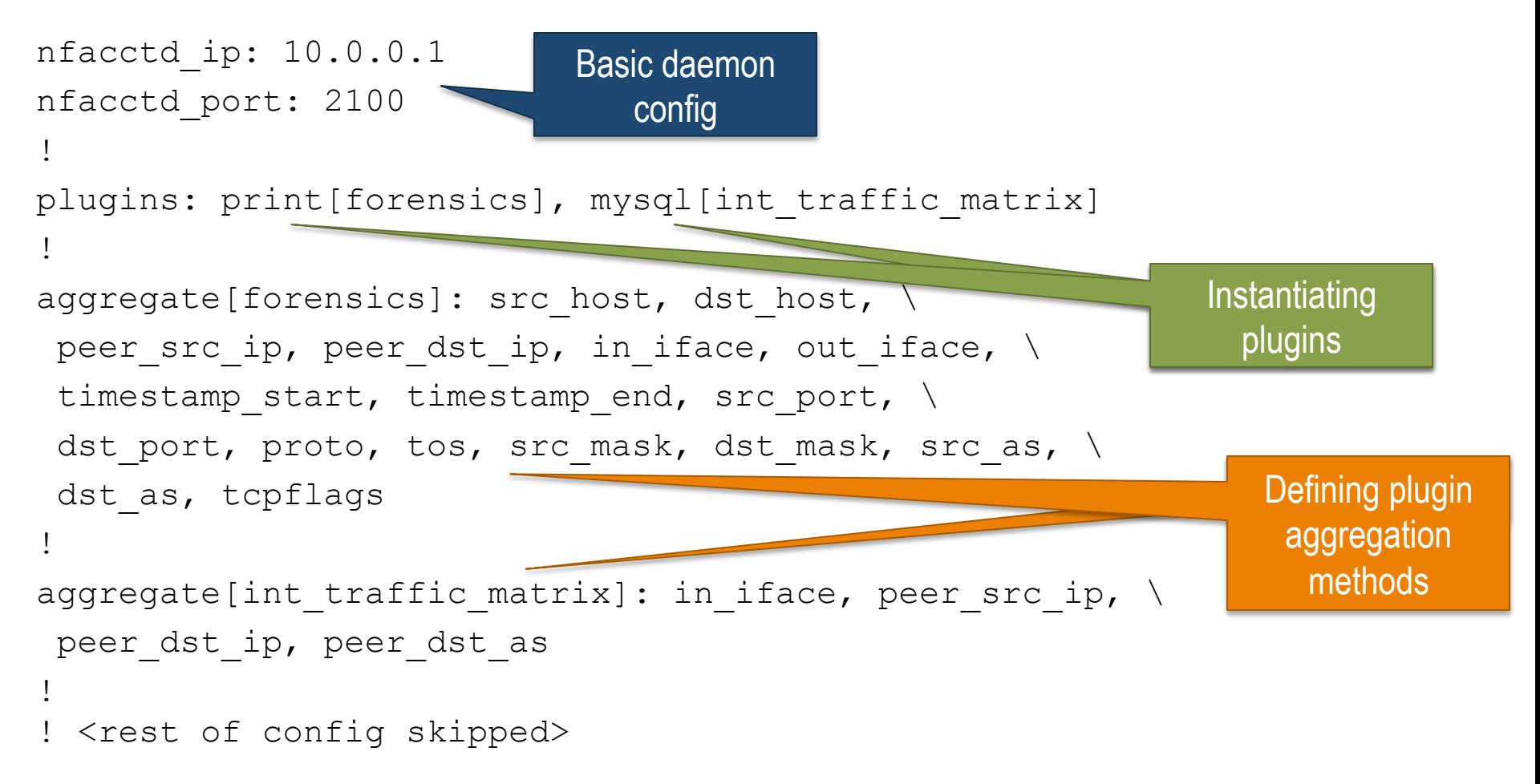

### Touching ground: data aggregation & custom-defined primitives

■ Config file snippet:

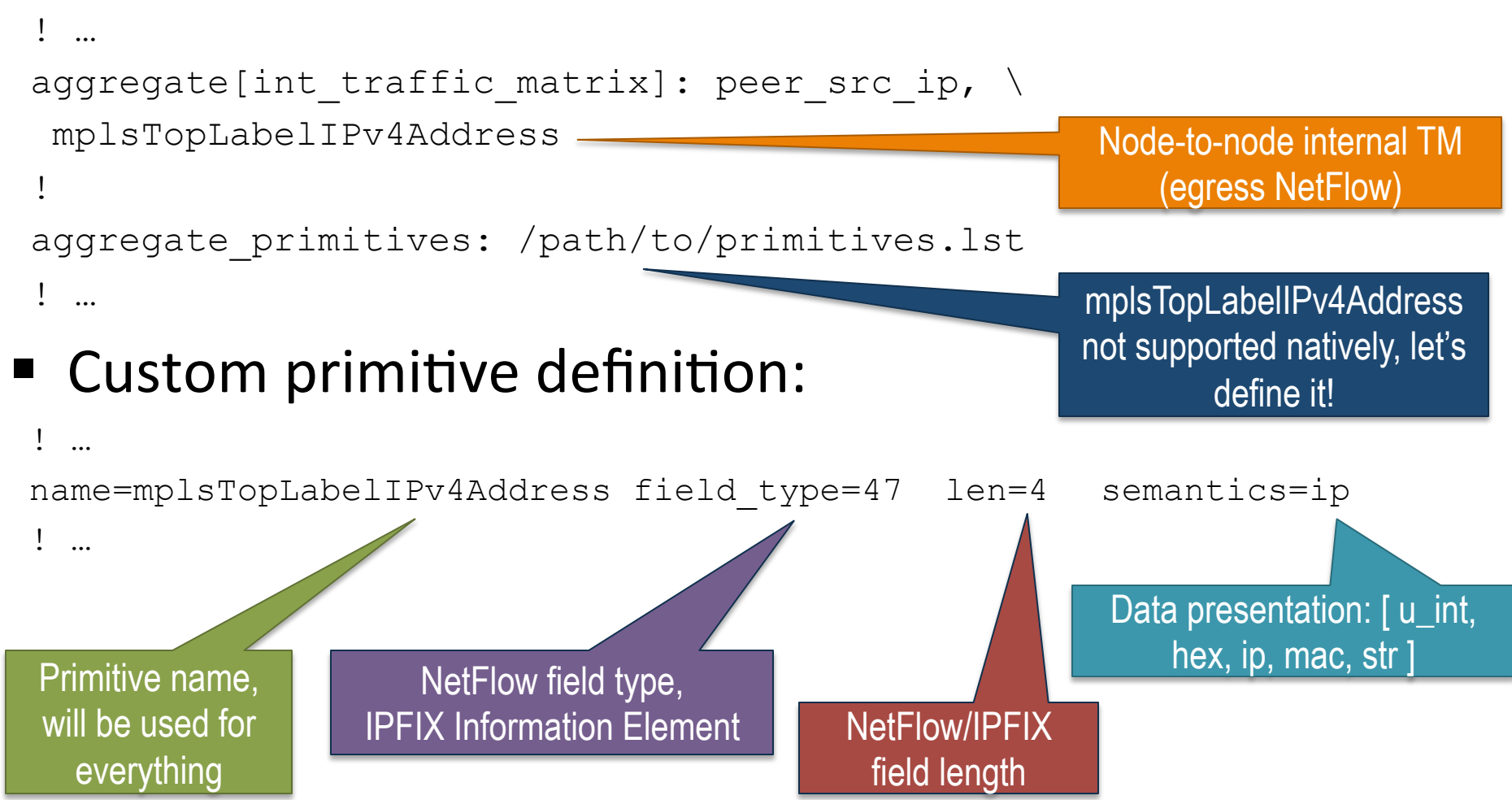

### Introducing BGP natively into a NetFlow/sFlow collector

- pmacct introduced a Quagga-based BGP daemon
	- Implemented as a parallel thread within the collector
	- Doesn't send UPDATEs and WITHDRAWs whatsoever
	- Behaves as a passive BGP neighbor
	- Maintains per-peer BGP RIBs
	- Supports 32-bit ASNs; IPv4 and IPv6 families
- Why BGP at the collector?
	- Telemetry reports on forwarding-plane
	- Telemetry should not move control-plane information over and over

# IGP (IS-IS) integration

- A Quagga-based IS-IS daemon was introduced:
	- Implemented as a parallel thread within the collector
	- IS-IS neighborship over a GRE tunnel
	- Currently limited to single neighborhip, single level, single topology
	- Useful to look up non BGP-routed networks
	- Promising, many plans:
		- Implement a non real-time, IGP-protocol agnostic version
		- **Introduce IGP-specific primitives (ie. IGP distance)**
		- Collecting feedback on interest around TRILL

### Storing data persistently

- Data need to be aggregated both in spatial and temporal dimensions before being written down:
	- Optimal usage of system resources
	- Avoids expensive consolidation of micro-flows
	- Suitable for project-driven data-sets
- Open-source RDBMS appear a natural choice
	- Able to handle large data-sets
	- Flexible and standardized query language
	- Solid and scalable (clustering, partitioning)
- noSQL DBs picking up: between myth and bust ..

## Storing data persisently: MongoDB

- pmacct opening to noSQL databases
- noSQL landscape difficult to move through, ie. fragmented and lacks of standardization
- MongoDB seemed interesting for:
	- Its native grouping operation (more performing and less complex than map/reduce)
	- Its horizontal scaling concept (called sharding)
- Picking up among operators and being constantly improved (ie. batching inserts, native support for indexing) for the past 9 months!

### Brokering data around: RabbitMQ message exchanges

- pmacct opening to AMQP protocol
- noSQL landscape difficult to move through, ie. fragmented and lacks of standardization, am i repeating myself?  $\odot$
- Data can be picked up at the message exchange in the preferred programming/scripting language
- Data can be then easily inserted in the preferred backend, ie. not natively supported by pmacct

### Collecting NetFlow with pmacct

### Agenda

- o Introduction
- o pmacct architecture & benefits
- o **example, data aggregation: traffic matrices**
- o example, logging micro-flows or events
- o tee: briefly on horizontal scalability

MENOG 13 meeting, Kuwait City – Sep 2013

# Why speaking of traffic matrices?

- So, after all, are traffic matrices useful to a network operator in the first place? Yes ...
	- Capacity planning (build capacity where needed)
	- Traffic Engineering (steer traffic where capacity is available)
	- Better understand traffic patterns (what to expect, without a crystal ball)
	- Support peering decisions (traffic insight, traffic engineering at the border, support what if scenarios)

### Review of traffic matrices: internal

■ POP to POP, AR to AR, CR to CR

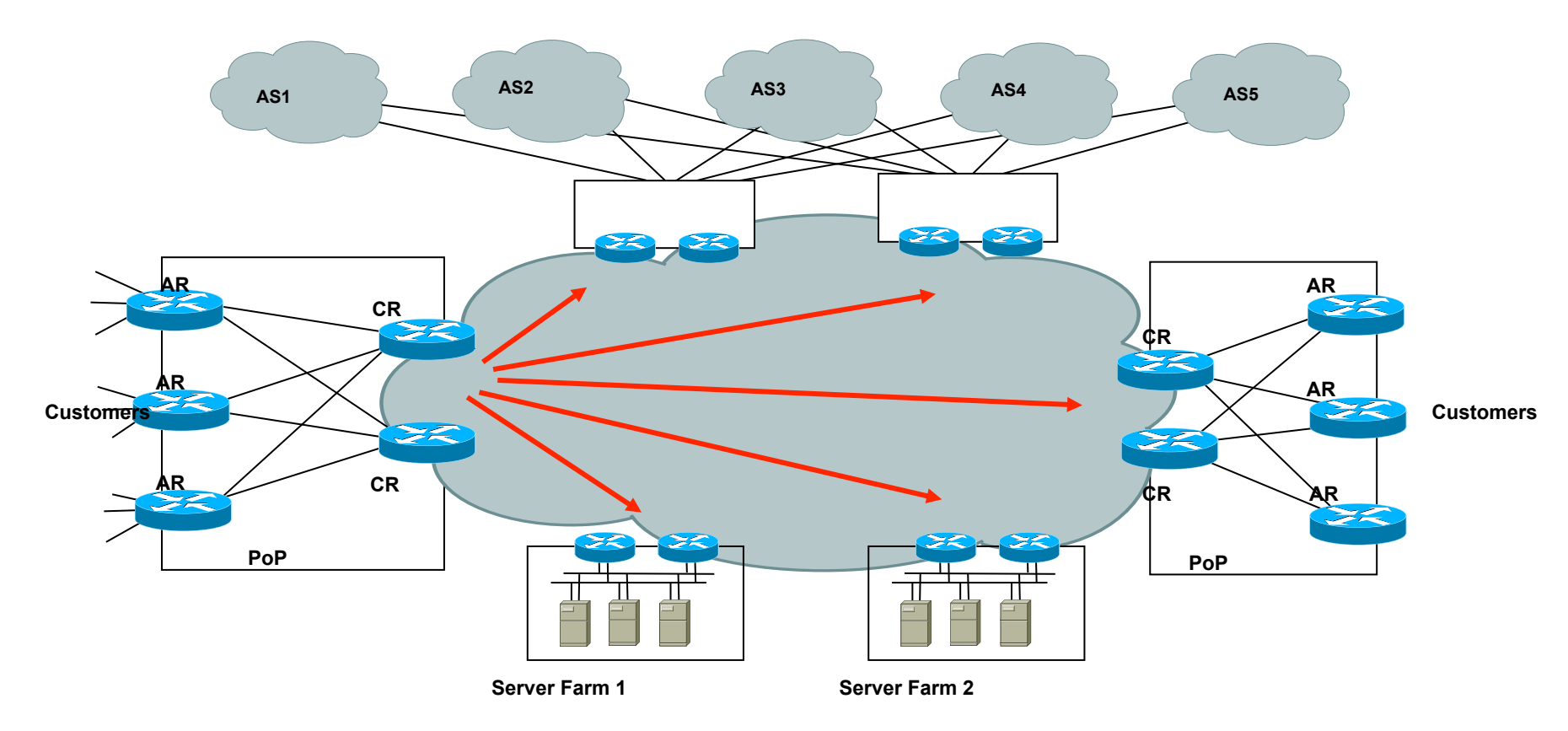

### Review of traffic matrices: external

■ Router (AR or CR) to external AS or external AS to external AS (for IP transit providers)

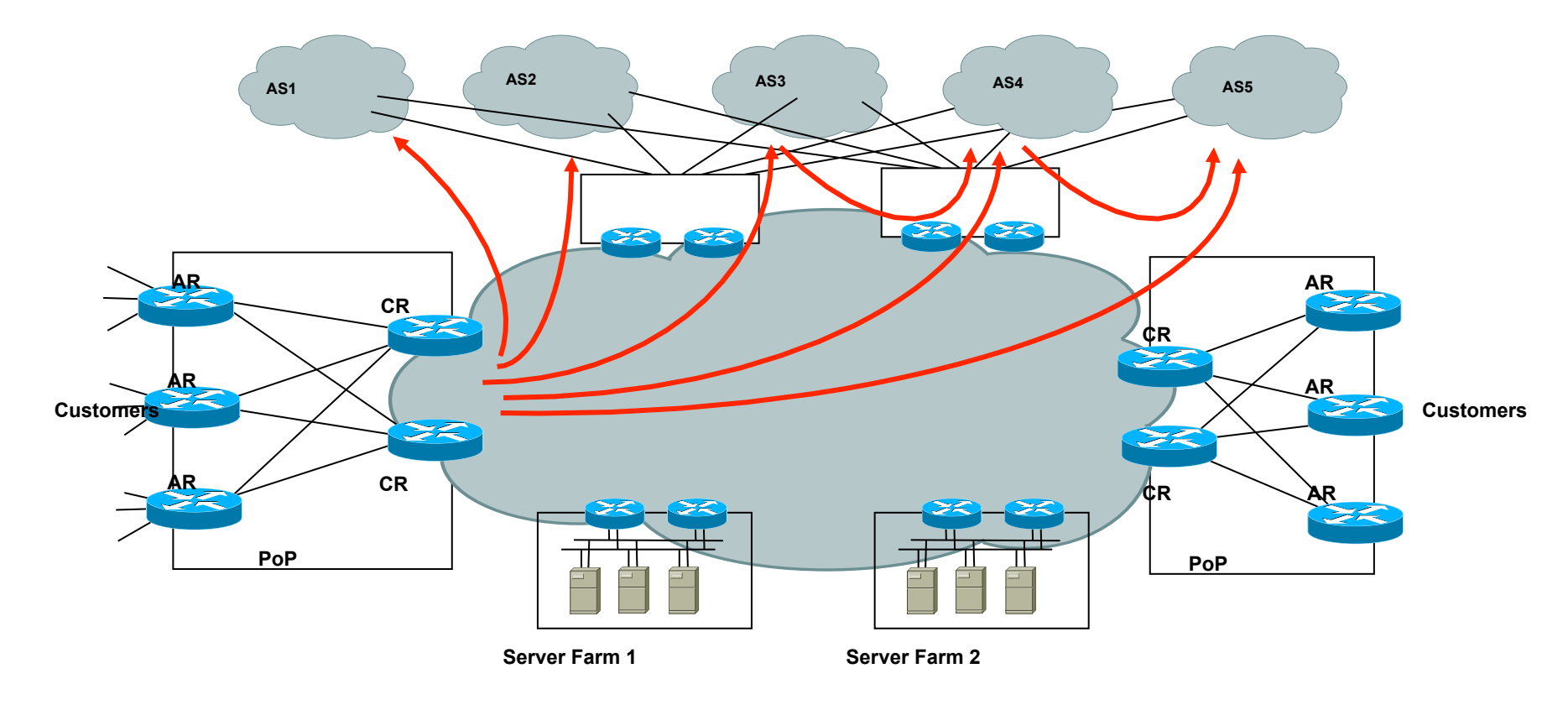

Let's focus on an external traffic matrix to support peering decisions

- Analysis of existing peers and interconnects:
	- Support policy and routing changes
	- Fine-grained accounting of traffic volumes and ratios
	- Determine backbone costs associated to peering
	- Determine revenue leaks
- Planning of new peers and interconnects:
	- Who to peer next
	- Where to place next interconnect
	- Modeling and forecasting

### Our traffic matrix visualized

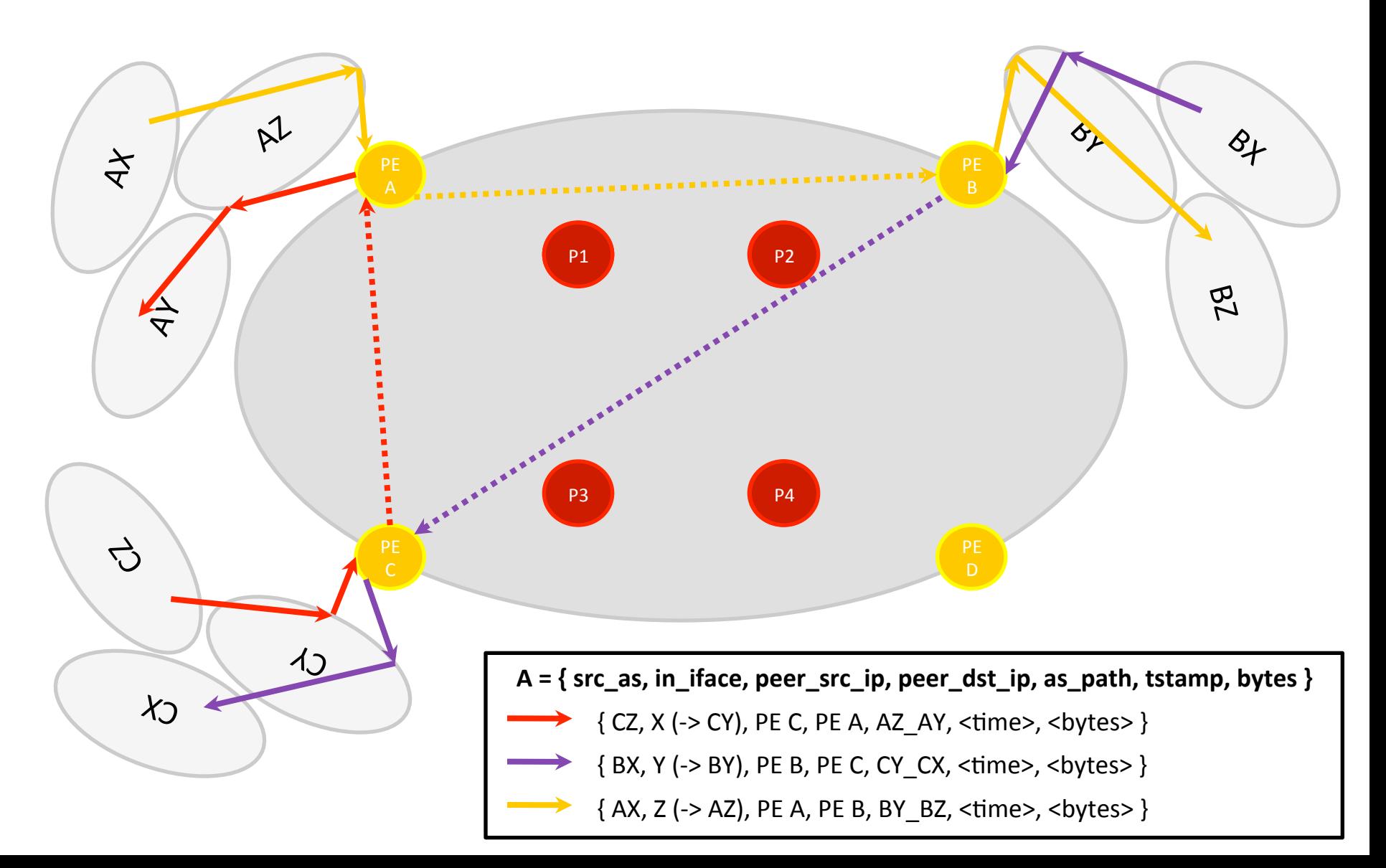

# Getting BGP to the collector  $(1/2)$

- Let the collector BGP peer with all PE devices: facing peers, transit and customers.
- Determine memory footprint (below in MB/peer)

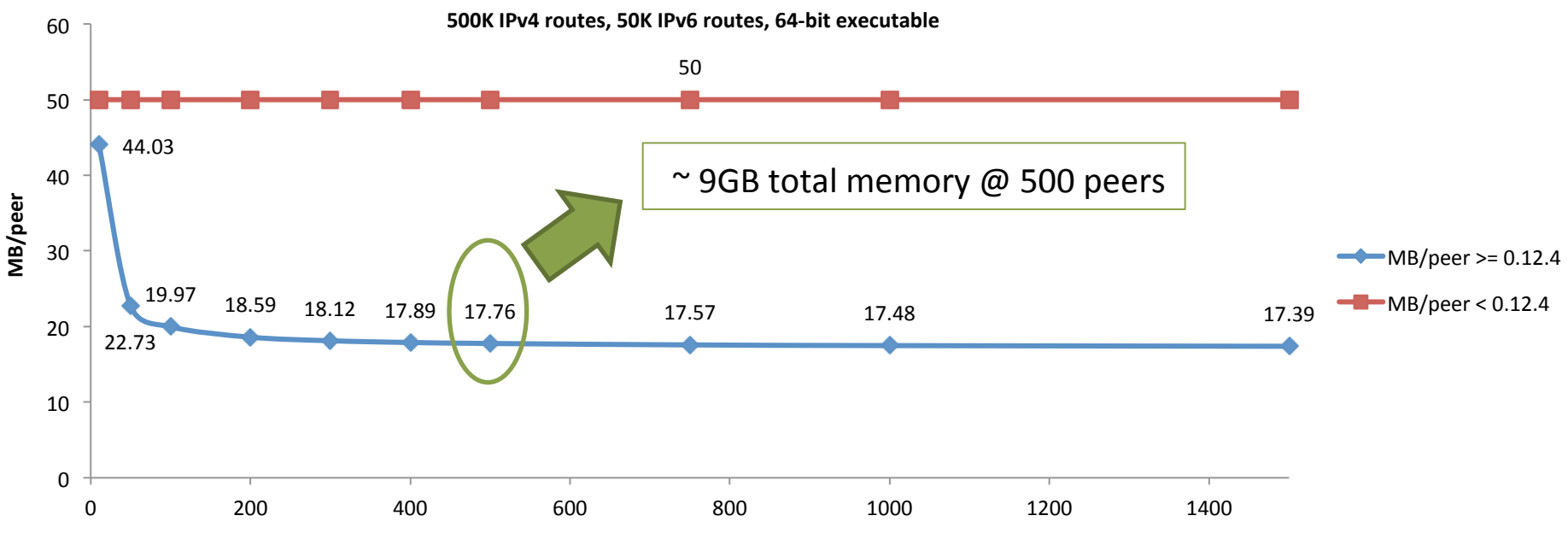

**Number of BGP peers** 

# Getting BGP to the collector (2/2)

- Set the collector as iBGP peer at the PE devices:
	- Configure it as a RR client for best results
	- Collector acts as iBGP peer across (sub-)ASes
- BGP next-hop has to represent the remote edge of the network model:
	- Typical scenario for MPLS networks
	- Can be followed up to cover specific scenarios like:
		- BGP confederations
			- Optionally polish the AS-Path up from sub-ASNs
		- default gateway defined due to partial or default-only routing tables

# Getting telemetry to the collector

- Export ingress-only measurements at all PE devices: facing peers, transit and customers.
	- Traffic is routed to destination, so plenty of information on where it is going to
	- It is crucial instead to get as much as possible about where traffic is coming from
- **Exdide Leverage data reduction techniques at the PE:** 
	- Sampling
	- Aggregation (but be sure to carry IP prefixes!)

### Telemetry data/BGP correlation

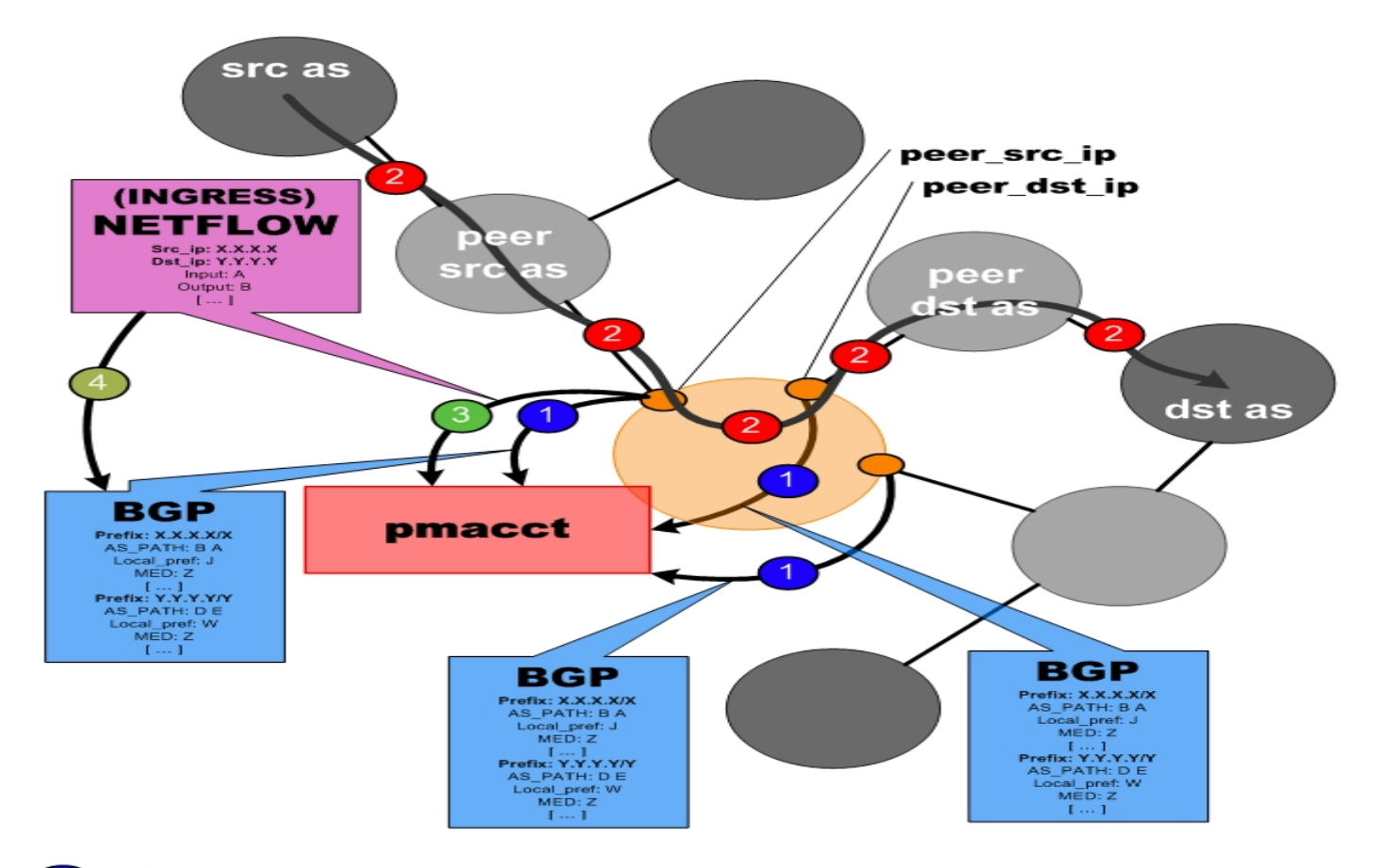

- Edge routers send full BGP tables to pmacct
- $\mathbf{2}$ **Traffic flows**
- NetFlow records are sent to pmacct
- pmacct looks up BGP information:  $NF$  src addr  $==$  BGP src addr

### Touching ground: a config snippet for traffic matrices

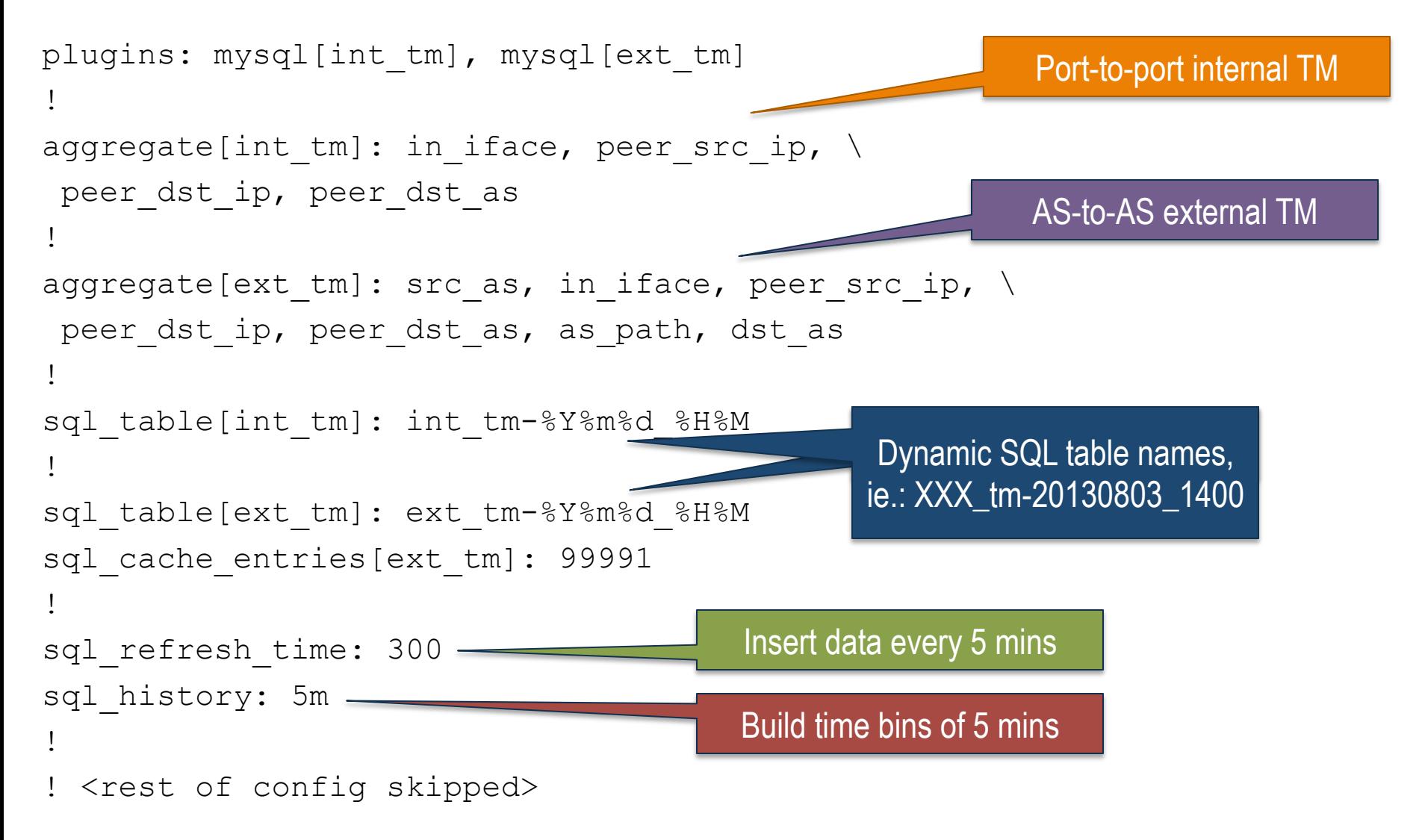

# Touching ground: how data would look like: internal traffic matrix example  $(1/2)$

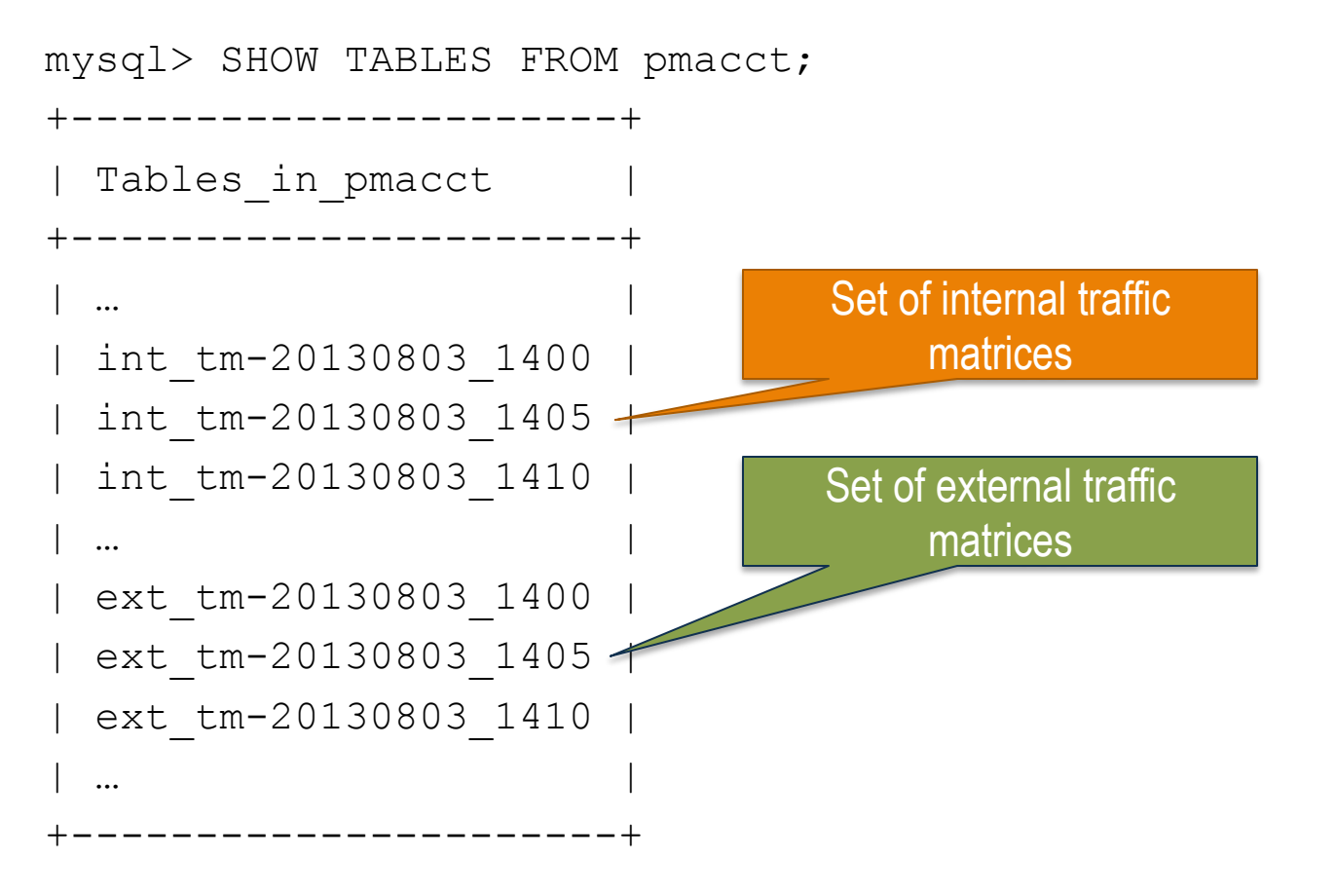

NOTE: sub-aggregation is expensive: we could also have had our traffic matrices over multiple temporal aggregations in parallel, ie. 5 mins (as above) but also hourly and daily.

## Touching ground: how data would look like: internal traffic matrix example (2/2)

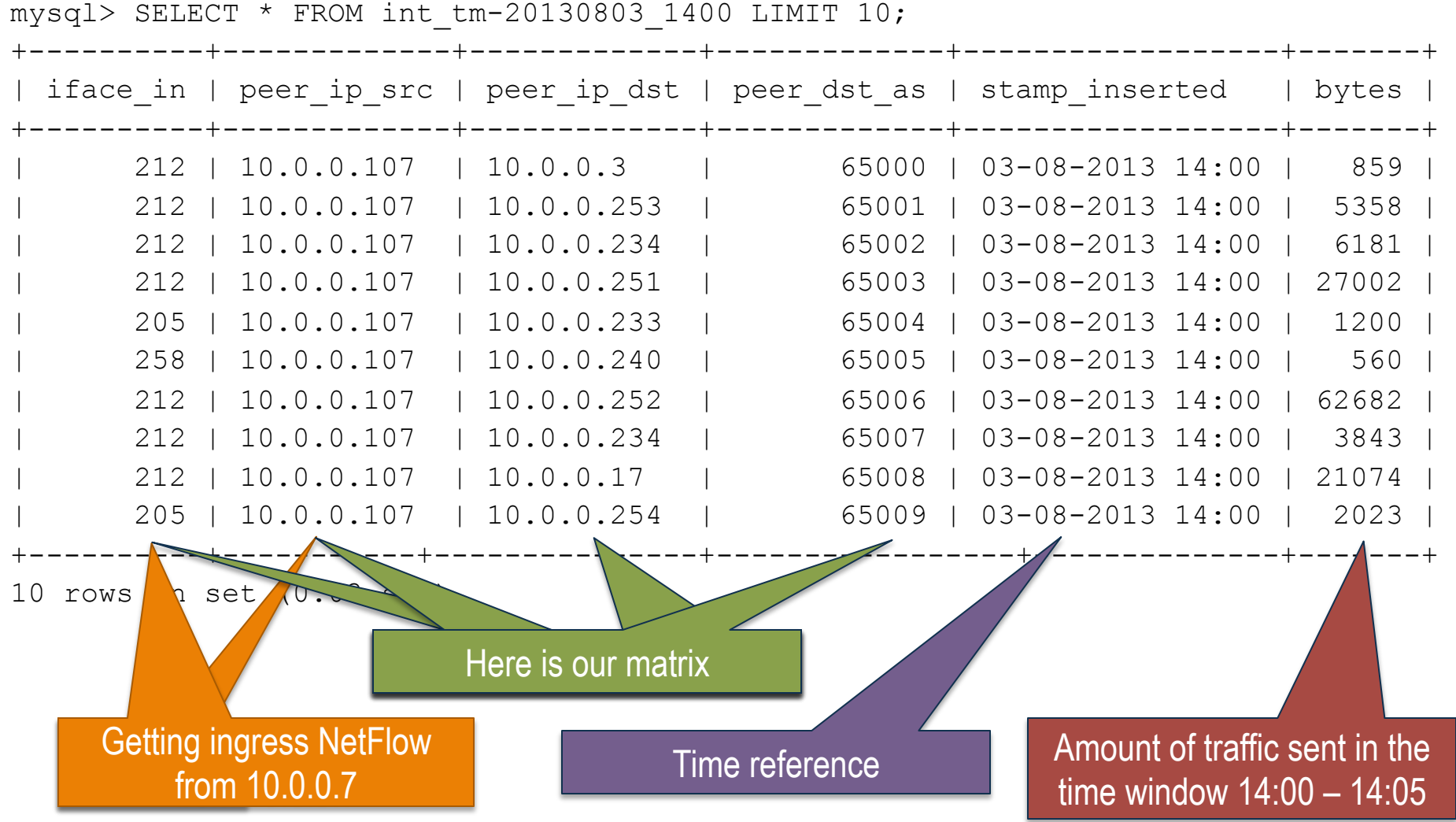

### Case-study: peering at AS286

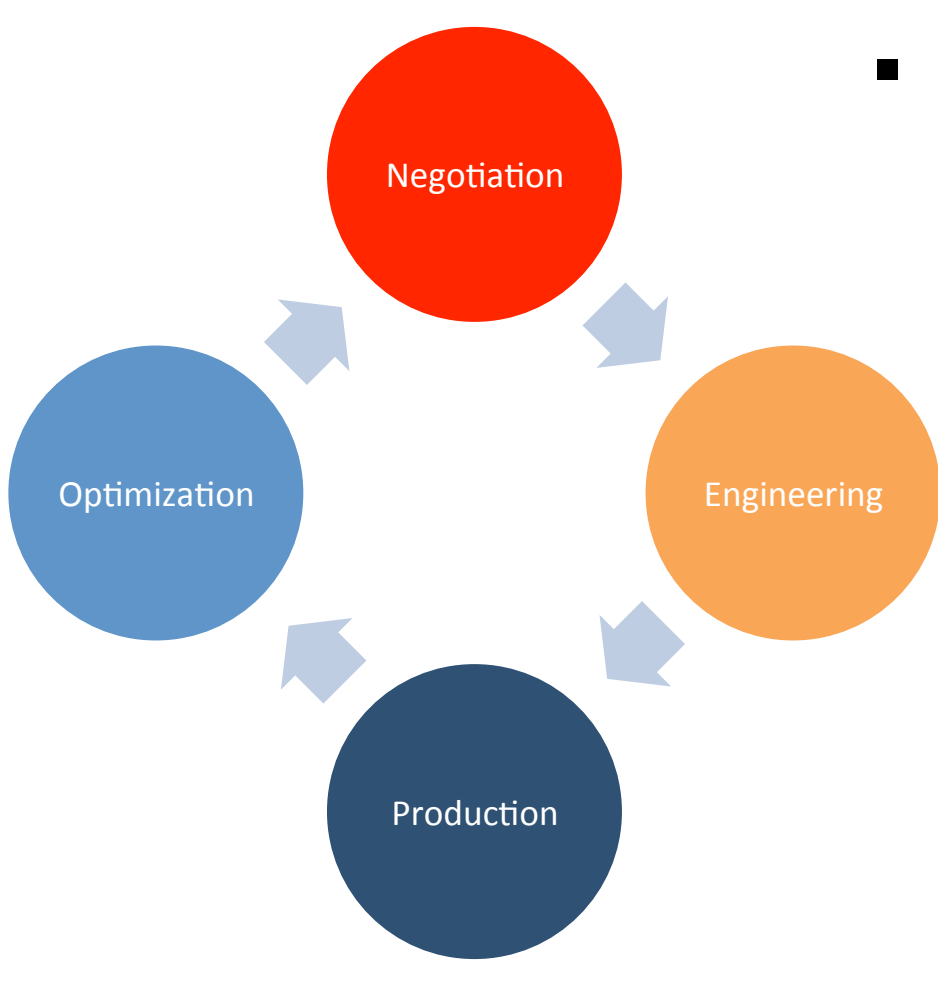

- Peering as a cycle
- NetFlow + BGP traffic matrix steers peering optimization:
	- Identify new and "old" peers
	- Traffic analysis: backbone costs, 95<sup>th</sup> percentiles, ratios
	- Analysis of interconnection density and traffic dispersion
	- Forecasting and trending
	- Ad-hoc queries from Design & Engineering and indeed ... the IPT Product Manager

### Case-study: peering at AS286

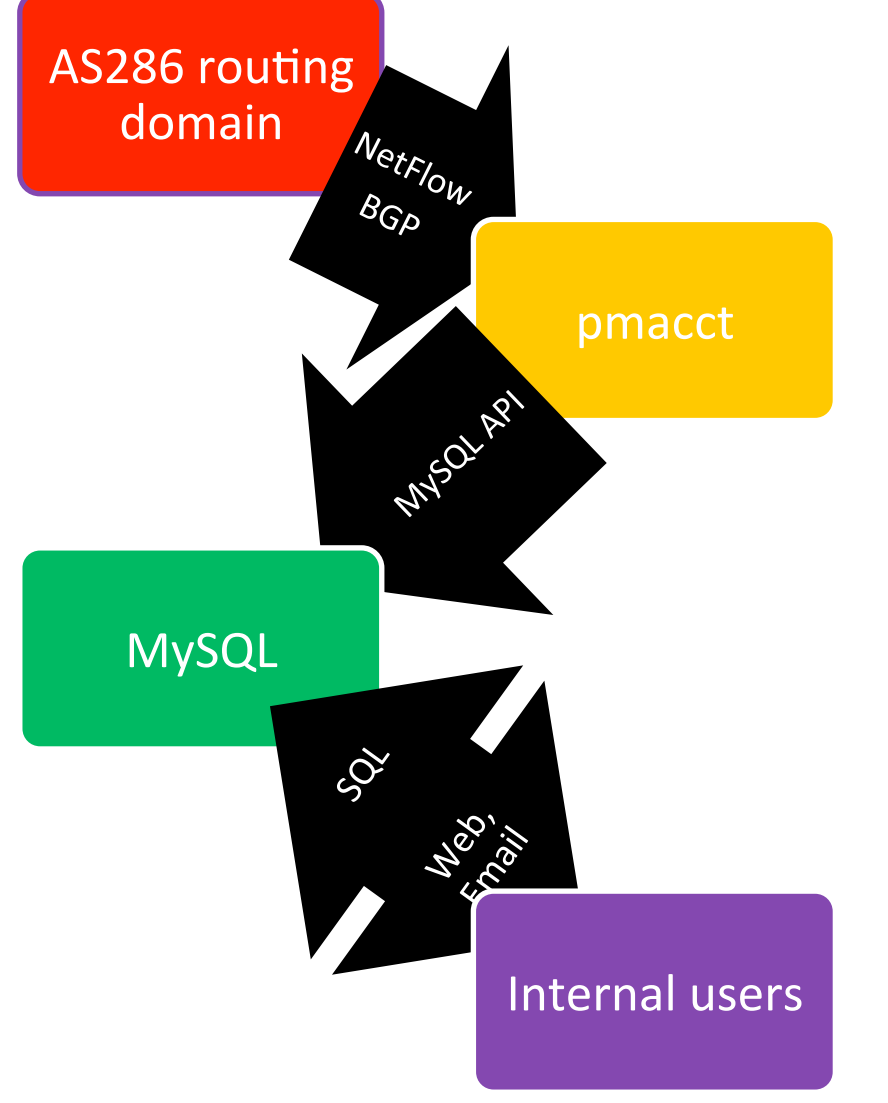

- 250+ Gbps routing-domain
- 100+ high-end routers around the globe:
	- **Export sampled NetFlow**
	- Advertise full routing table
	- Mix of Juniper and Cisco
- Collector environment:
	- Runs on 2 Solaris/SPARC zones
	- pmacct: dual-core, 4GB RAM
	- MySQL: quad-core, 24GB RAM, 500 GB disk
- Data retention: 6 months

# Case-study: peering at AS286

- AS286 backbone routers are first configured from templates:
	- NetFlow + BGP collector IP address defined over there
	- Enabler for auto-discovery of new devices
- Edge interfaces are provisioned following service delivery manuals:
	- Relevant manuals and TSDs include NetFlow activation
	- Periodic checks NetFlow is active where it should
- Maps, ie. source peer-AS, are re-built periodically

### Collecting NetFlow with pmacct

### Agenda

- o Introduction
- o pmacct architecture & benefits
- o example, data aggregation: traffic matrices
- o **example, logging micro-flows or events**
- o tee: briefly on horizontal scalability

MENOG 13 meeting, Kuwait City – Sep 2013

# pmacct, logging & flat-files: brief history  $(1/2)$

- Originally pmacct was about memory tables and RDBMS (no flat-files).
- It was also about data aggregation (no logging micro-flows).
- This is because there were already tools doing this  $-$  so why spending time in reinventing the wheel?
- Much better invest time in filling the gaps and give room to innovative ideas

# pmacct, logging & flat-files: brief history (2/2)

- Recently the landscape is changing and NetFlow and IPFIX protocols are being generalized
- Noticeably, they are entering in the Event Logging space, ie.:
	- Cisco NEL, ie. (CG)NAT events
	- Cisco NSEL, ie. security events
- $\blacksquare$  This is great time to review the strategy in this sense introducing support for both flat-files and logging (of events and, as a consequence, of micro-flows)

### Logging use-cases

#### ■ Micro-flows:

- R&D, lab activities
- Security, DDoS detection, forensics
- Related to data aggregation:
	- Analysis, temporary: elaborate aggregation methods
	- Back-up, permanent: keep raw data in case useful

#### § Events:

- NAT events: compliancy with local authorities
- FW events: security reports

# Logging feature status  $(1/2)$

- Split data basing on time of the day:
	- Ie. 5 mins, hourly, daily files (fully customizable)
	- Not (yet?) possible to split content basing on file size
- Can build a structure of directories basing on time of the day and (some) primitive values (ie. IP address of the telemetry exporter):
	- To facilitate archiving (files can be also further archived right away via triggers, print\_trigger\_exec)
	- To control files/directory ratio more fine-grained
- Can append to an existing file: ie. hourly files but refreshed with data every 5 mins.

# Logging feature status (2/2)

- Files in text-format only: tab-spaced, CSV and **JSON** formats:
	- no binary format (yet?)
	- Ideas behind it so far:
		- Why constraining users to capabilities of a client tool?
		- **F** If binary is really wanted, insert in a noSQL database
	- When both compressed, the file size ratio, in CSV format, to an equivalent file from flow-tools is 4:1 (so four times bigger). Worth direct access to data?
- Will appreciate your feedback!

## Touching ground: a config snippet for logging micro-flows

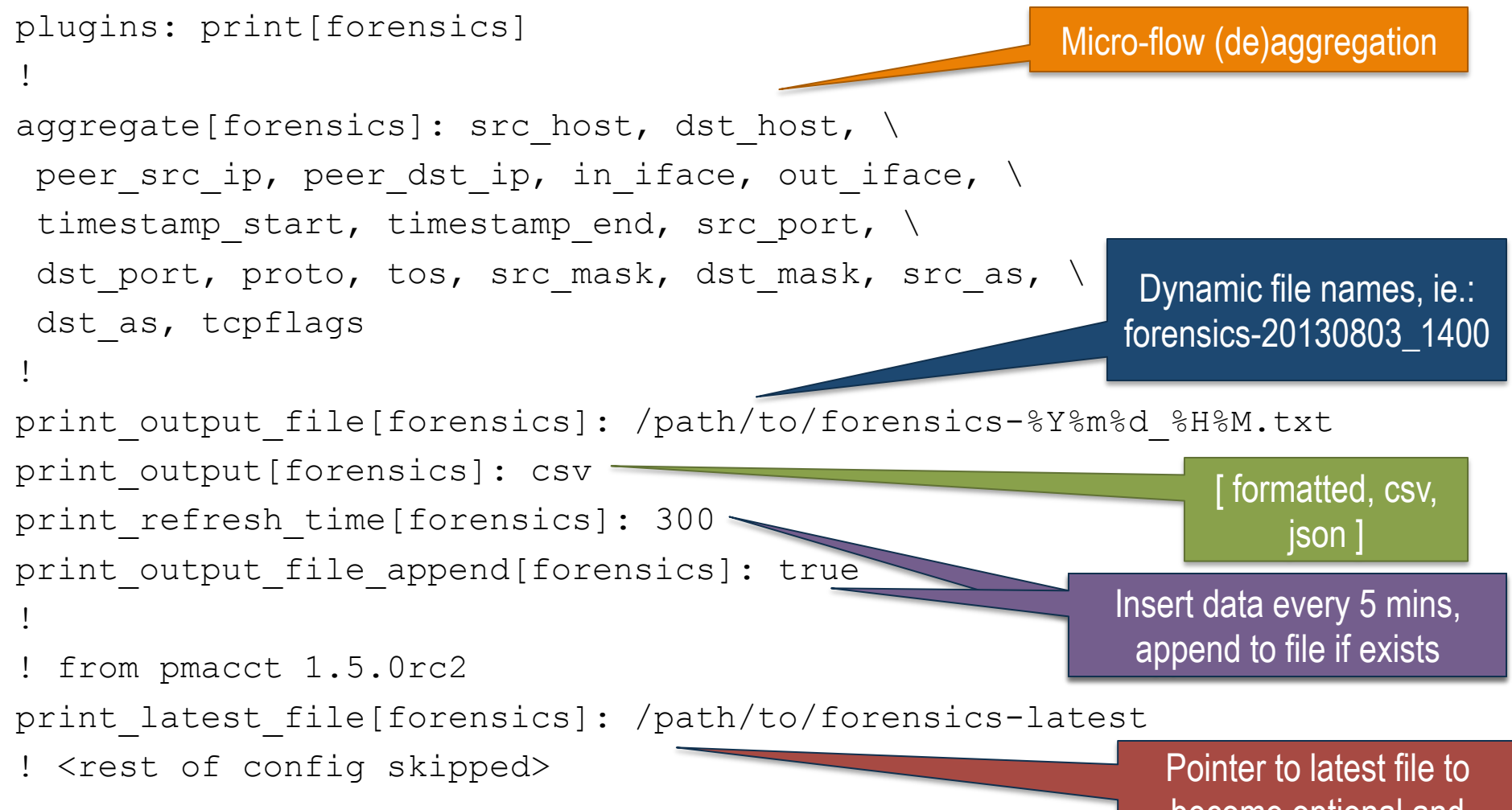

become optional and explicitly configured

### Touching ground: how data would look like: logging micro-flows (1/2)

shell $>$  ls  $-$ la

…

…

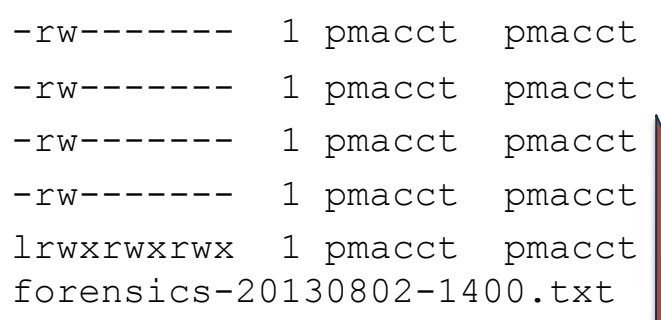

<size> Aug 02 13:50 forensics-20130802-1345.txt <size> Aug 02 13:55 forensics-20130802-1350.txt <size> Aug 02 14:00 forensics-20130802-1355.txt <size> Aug 02 14:05 forensics-20130802-1400.txt 10 Aug 02 14:05 forensics-latest  $\rightarrow$ 

Configurable ownership

Pointer to latest finalized file

### Touching ground: how data would look like: logging micro-flows (2/2)

shell> cat forensics-latest

SRC\_AS,DST\_AS,PEER\_SRC\_IP,PEER\_DST\_IP,IN\_IFACE,OUT\_IFACE,SRC\_IP,DST\_IP, SRC\_MASK,DST\_MASK,SRC\_PORT,DST\_PORT,TCP\_FLAGS,PROTOCOL,TOS,TIMESTAMP\_ST ART, TIMESTAMP END, PACKETS, BYTES

65001,65002,10.0.0.1,10.0.0.100,101,8,192.168.158.133,192.168.126.141,2 4,24,61912,22,24,tcp,16,2013-08-04 17:40:12.167216,2013-08-04 17:41:36.140279,21,1407

 $\lceil$  .. ]

### Touching ground: a config snippet for logging NAT events

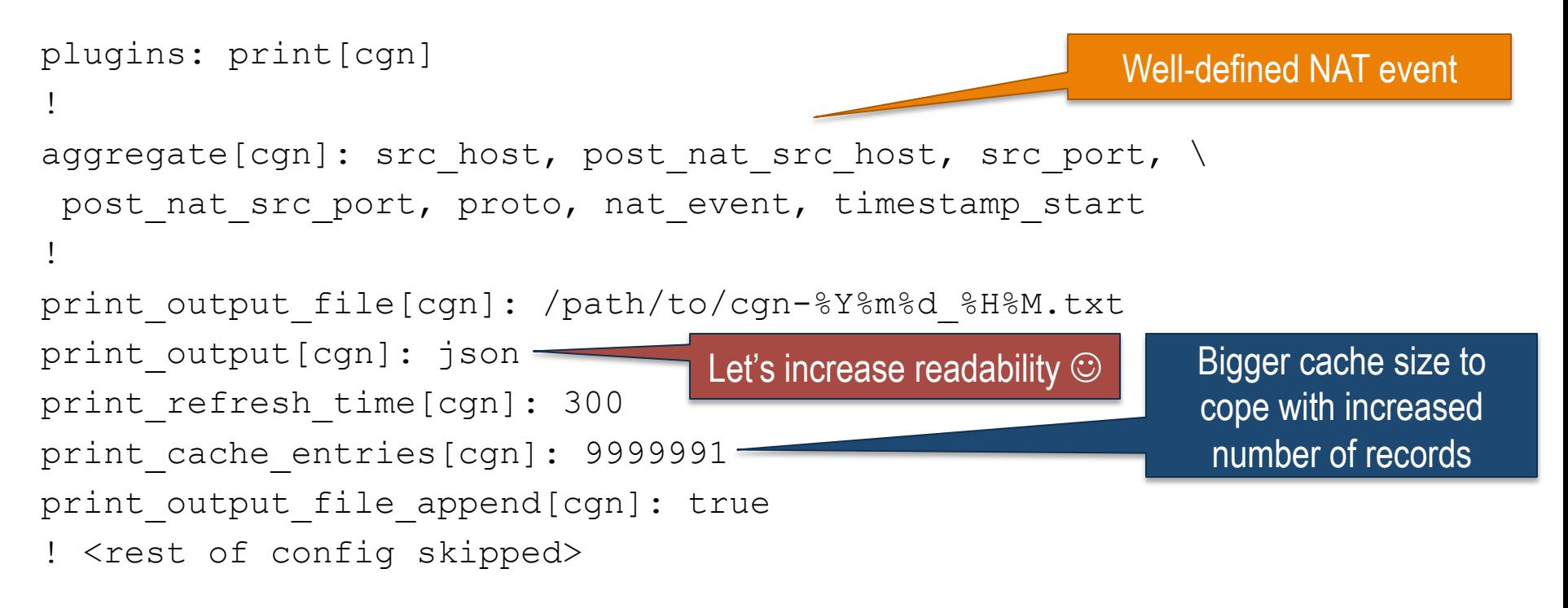

NOTE 1: see config snippet for micro-flows (a few slides back) for additional comments on configuration directives listed above.

NOTE 2: a bigger cache is beneficial to limit scattering of writes to the backend. If the configured cache is unable to contain all records, a purge of data to the backend is triggered and cache content is flushed so to make room to new data.

### Touching ground: how data would look like: logging NAT events (1/2)

shell> ls –la

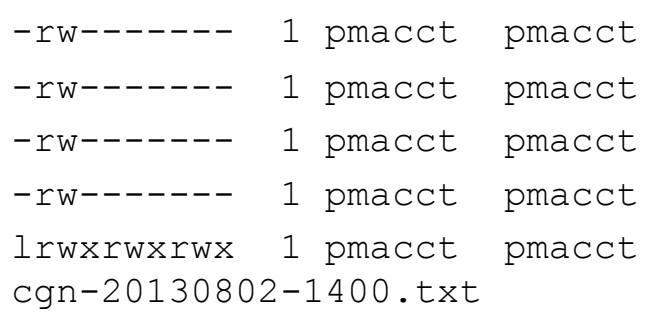

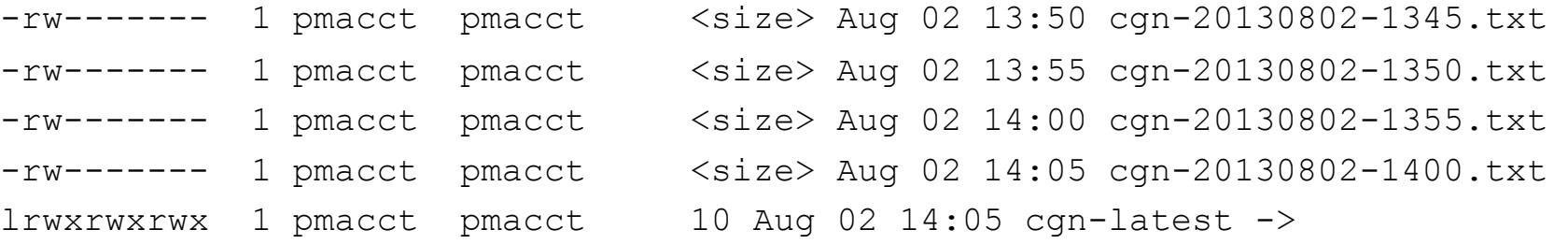

…

…

### Touching ground: how data would look like: logging NAT events (2/2)

shell> cat cgn-latest

{"timestamp\_start": "2013-02-21 16:56:33.518000000", "ip\_proto": "tcp", "post nat ip src": "1.2.179.16", "ip src": "192.168.37.51", "port src": 61020, "nat event": 1, "post nat port src": 31392}  $\lceil$  .. ]

### A single (set of) collector(s) for both micro-flows and events logging?

- Yes, possible:
	- All NetFlow, regardless, pointed to the same place
	- Makes sense on small-medium deployments
	- On larger ones potentially pressuring the collector with DDoS's and CGN blades rebooting is not a good idea. Go for splitting.
- pmacct able to tag and channelize data (ie. send data selectively to plugins) basing on a number of clauses, ie. NAT event information element.

# Touching ground: a config snippet for both micro-flows and event logging (1/2)

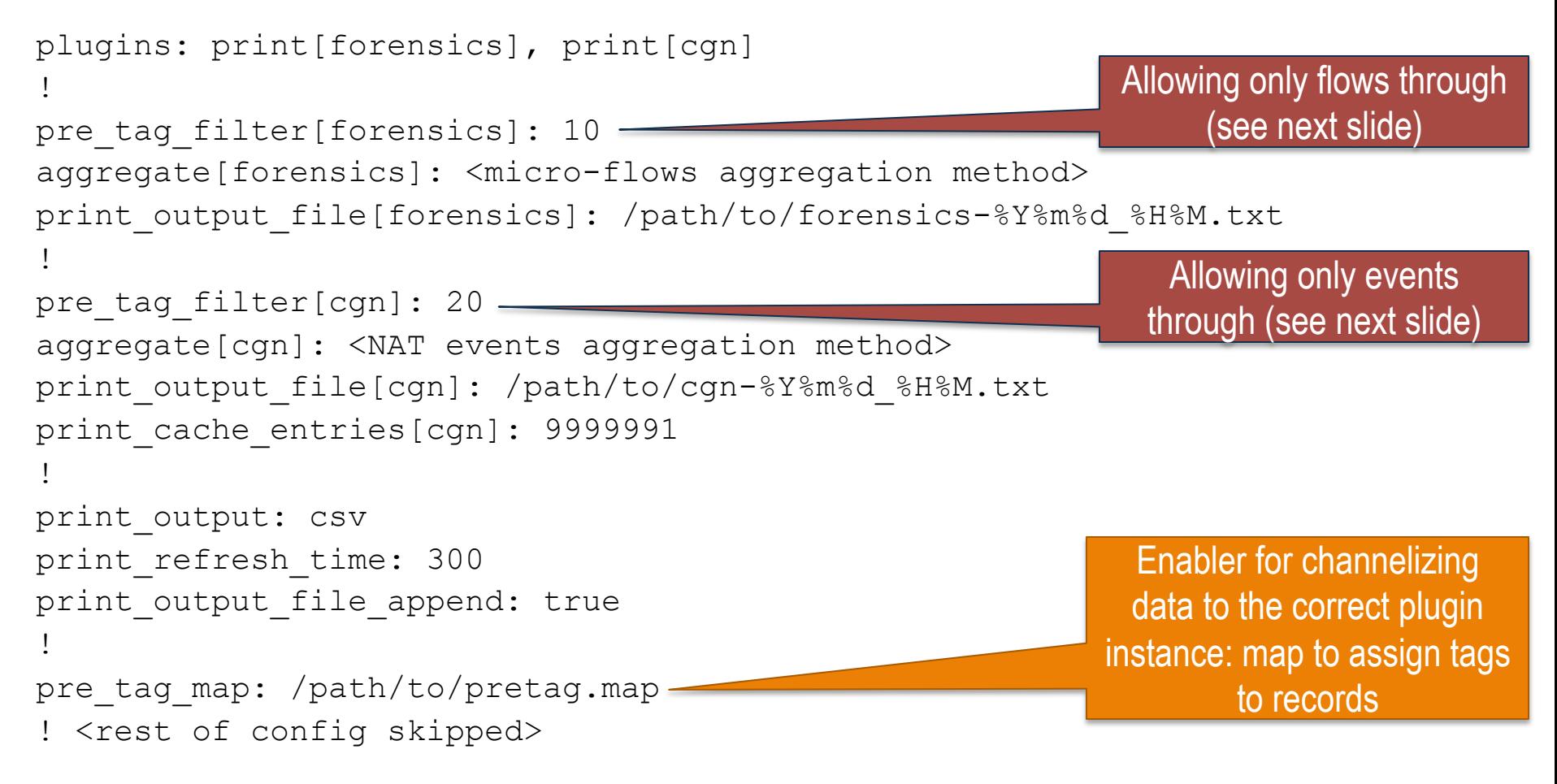

NOTE: This configuration merely merges the micro-flows and event logging configurations seen before. Check them out (a few slides back) for additional comments on configuration directives listed above.

## Touching ground: a config snippet for both micro-flows and event logging (2/2)

shell> cat pretag.map

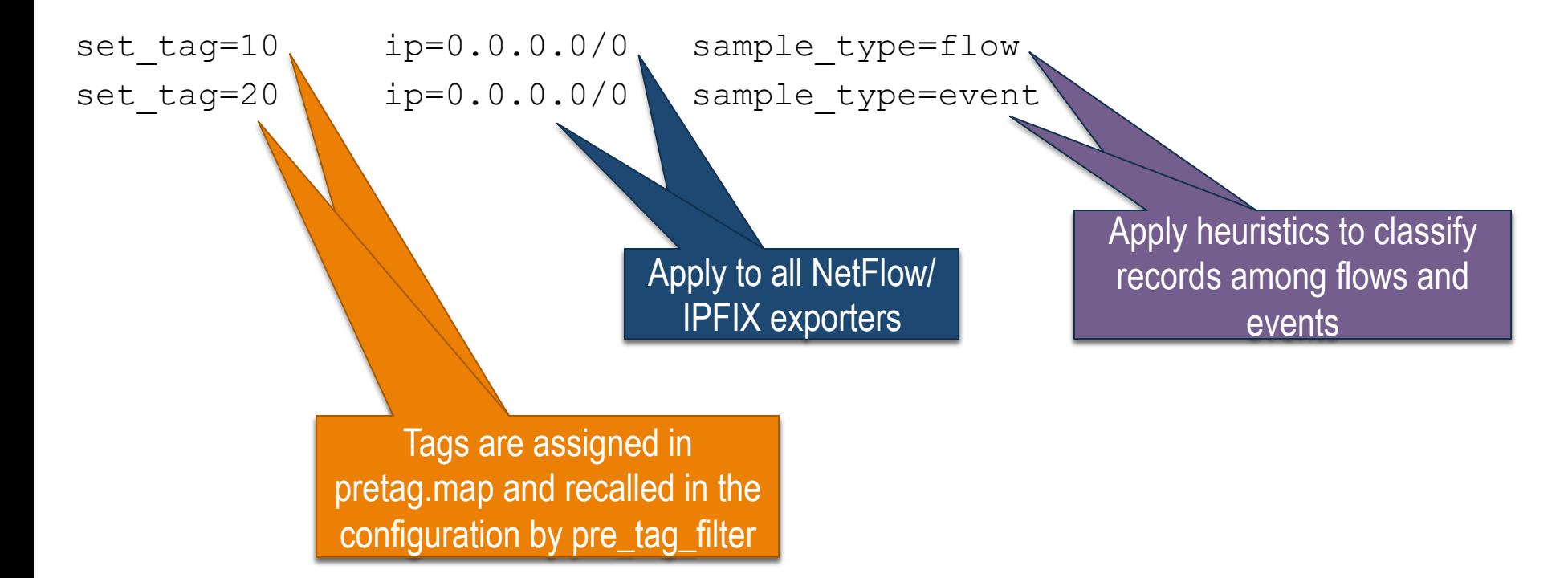

### Collecting NetFlow with pmacct

### Agenda

- o Introduction
- o pmacct architecture & benefits
- o example, data aggregation: traffic matrices
- o example, logging micro-flows or events
- o **tee: briefly on horizontal scalability**

MENOG 13 meeting, Kuwait City – Sep 2013

# Briefly on scalability

- A single collector might not fit it all:
	- Memory: can't store all BGP full routing tables
	- CPU: can't cope with the pace of telemetry export
	- Divide-et-impera approach is valid:
		- Assign PEs (both telemetry and BGP) to collectors
		- Assign collectors to databases; or cluster the database.
- A traffic matrix can get big, but can be reduced:
	- Keep smaller routers out of the equation
	- Filter out specific services/customers on dense routers
	- Focus on relevant traffic direction (ie. upstream if CDN, downstream if ISP)
	- Sample or put thresholds on traffic relevance

### Need for horizontal scalability in a telemetry collector

- Cope with increasing data rates:
	- 10G to 100G but depending on the application sampling rates might stay the same
	- Events logging: ie. NetFlow now challenges Syslog to log Carrier Grade NAT (CGN) and firewall events
- Scale without super-computing powers
- Hashing can help coupling information, ie.
	- NetFlow exporter IP address for traffic matrices
	- Destination IP address for security

# pmacct & horizontal scaling

- Supports a 'tee' plugin
	- Receivers can be added/changed/removed on the fly
	- Load-balenced tee'ing (hashed or round-robin)
	- Selective tee'ing (based on telemetry exporter)
- Multiple pmacct instances can run in parallel
	- Coupling telemetry and routing data from same PE
- Supports multiple backend plugins
	- Build multiple views of the same traffic hence creating project-oriented data-set

## Touching ground: a config snippet for transparent hashing balancer  $(1/2)$

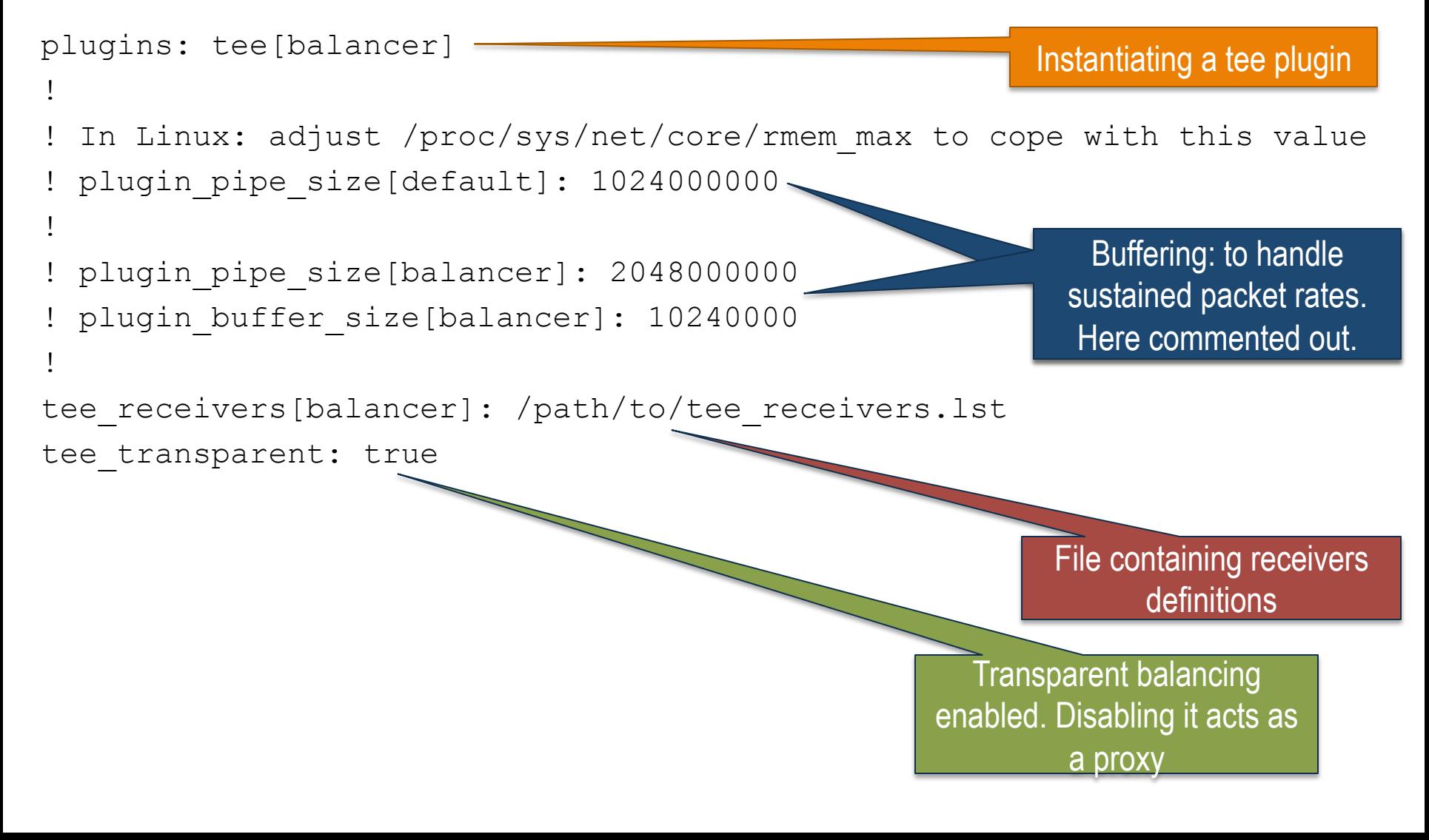

### Touching ground: a config snippet for transparent hashing balancer (2/2)

shell> cat tee receivers.lst

id=1 \

ip=192.168.5.1:2100,192.168.5.2:2100,192.168.5.3:2100 \

balance-alg=hash-agent

## Touching ground: a config snippet for transparent selective balancer  $(1/2)$

plugins: tee[balancer]

```
! 
  In Linux: adjust /proc/sys/net/core/rmem max to cope with this value
 plugin pipe size[default]: 1024000000
! 
! plugin pipe size[balancer]: 2048000000
 plugin buffer size[balancer]: 10240000
! 
tee receivers[balancer]: /path/to/tee receivers.lst
tee transparent: true
! 
pre tag map: /path/to/pretag.map
                                                        Enabler for selective
```
balancing: map to assign tags to NetFlow/IPFIX exporters

NOTE: see config snippet for transparent hashing balancer (a few slides back) for additional comments on configuration directives listed above.

### Touching ground: a config snippet for transparent selective balancer (2/2)

shell> cat tee receivers.lst

- id=2 ip=192.168.4.1:2100 tag=100
- id=3 ip=192.168.4.2:2100 tag=200

shell> cat pretag.map

Tags are assigned in pretag.map and recalled in tee\_receivers.lst

set tag=100 ip=10.0.0.0/25

set tag=200 ip=10.0.0.128/25

# Further information

- **http://www.pmacct.net/lucente\_pmacct\_uknof14.pdf** 
	- More about coupling telemetry and BGP
- http://ripe61.ripe.net/presentations/156-ripe61-bcpplanning-and-te.pdf
	- More about traffic matrices, capacity planning & TE
- http://wiki.pmacct.net/OfficialExamples
	- Compiling instructions and quick-start guides
- http://wiki.pmacct.net/ImplementationNotes
	- Implementation notes (RDBMS, maintenance, etc.)

### Collecting NetFlow with pmacct

Thanks for your attention! Questions? Now or later ..

> Paolo Lucente pmacct

<paolo at pmacct dot net> Keep in touch via LinkedIn

MENOG 13 meeting, Kuwait City – Sep 2013

### Collecting NetFlow with pmacct

### Backup slides

MENOG 13 meeting, Kuwait City – Sep 2013

### Post-processing RDBMS and reporting  $(1/2)$

#### ■ Traffic delivered to a BGP peer, per location:

mysql> SELECT peer as dst, peer ip dst, SUM(bytes), stamp inserted FROM acct bgp WHERE peer as dst = <peer | customer | IP transit> AND stamp inserted = < today | last hour | last 5 mins > GROUP BY peer as dst, peer ip dst;

#### ■ Aggregate AS PATHs to the second hop:

mysql> SELECT SUBSTRING\_INDEX(as\_path, '.', 2) AS as\_path, bytes FROM acct bgp WHERE local pref =  $<$  IP transit pref> AND stamp inserted =  $<$  today | yesterday | last week > GROUP BY SUBSTRING\_INDEX(as\_path, '.', 2) ORDER BY SUM(bytes);

#### ■ Focus peak hour (say, 8pm) data:

mysql> SELECT … FROM … WHERE stamp\_inserted **LIKE** '**2010-02-% 20:00:00**'

### Post-processing RDBMS and reporting (2/2)

■ Traffic breakdown, ie. top N grouping BGP peers of the same kind (ie. peers, customers, transit):

mysql> SELECT … FROM … WHERE …

…

```
local pref = \langle \ranglepeer | customer | IP transit> pref>
```
■ Download traffic matrix (or a subset of it) to 3<sup>rd</sup> party backbone planning/traffic engineering application (ie. Cariden, Wandl, etc.):

```
mysql> SELECT peer ip src, peer ip dst, bytes, stamp inserted
       FROM acct bqp
       WHERE [ peer ip src = < location A> AND
             peer ip dst = <location Z> AND ... ]
              stamp inserted = < today | last hour | last 5 mins >
       GROUP BY peer ip src, peer ip dst;
```